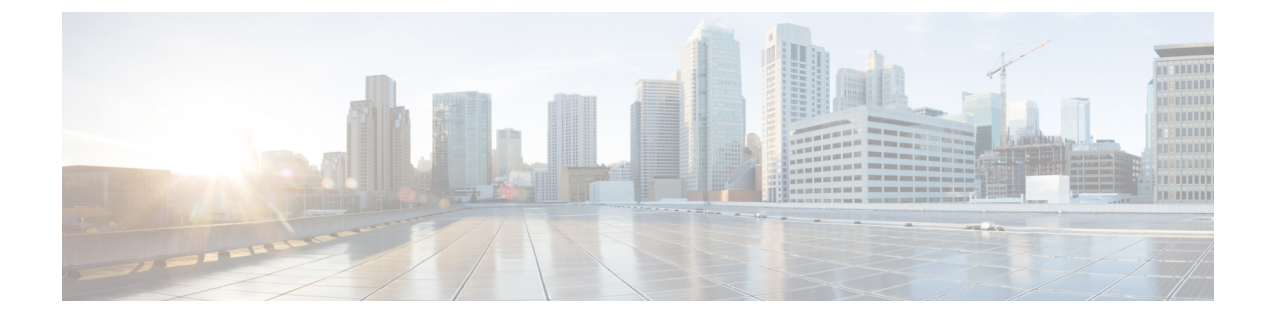

## **Cisco Unity Connection Provisioning Interface (CUPI) API -- Getting the Object Count Without Getting the Objects**

**Links to Other API pages:**Cisco\_Unity\_Connection\_APIs

- Getting the Object Count Without Getting the [Objects,](#page-0-0) on page 1
- [Examples,](#page-0-1) on page 1

## <span id="page-0-0"></span>**Getting the Object Count Without Getting the Objects**

For performance reasons, you can retrieve an object count without retrieving the objects. For example, you might have over 1000 users and you want to know the exact user count. To speed up the query, you can retrieve only the count of users, without retrieving the payload, by using and setting the query parameter "pageNumber" or "rowsPerPage" to 0, as follows:

## <span id="page-0-1"></span>**Examples**

The following example returns the number of users:

GET http://<connection-server>/vmrest/users?rowsPerPage=0

The following example returns the number of users whose alias starts with "John":

GET http://<connection-server>/vmrest/users?query=(alias%20startswith%20John)&pageNumber=0

 $\mathbf I$